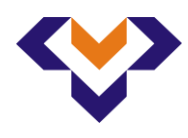

## **ТРАКИЙСКИ УНИВЕРСИТЕТ – СТАРА**  7.5.1\_OD\_4.2.4\_FTT **ЗАГОРА**

[unisz-iso.org](file:///E:/AppData/Local/Temp/www.unisz-iso.org)

Стр. 1 от 1

*ФАКУЛТЕТ "ТЕХНИКА И ТЕХНОЛОГИИ" – ЯМБОЛ* **Списък научноизследователски проекти от 2009 г.**

## **Списък на научноизследователските проекти,**  разработени от научни колективи във Факултет "Техника и технологии", **финансирани по Наредба № 9/ 08.08.2003 г.**

**Научноизследователски проекти от 2009 г.**

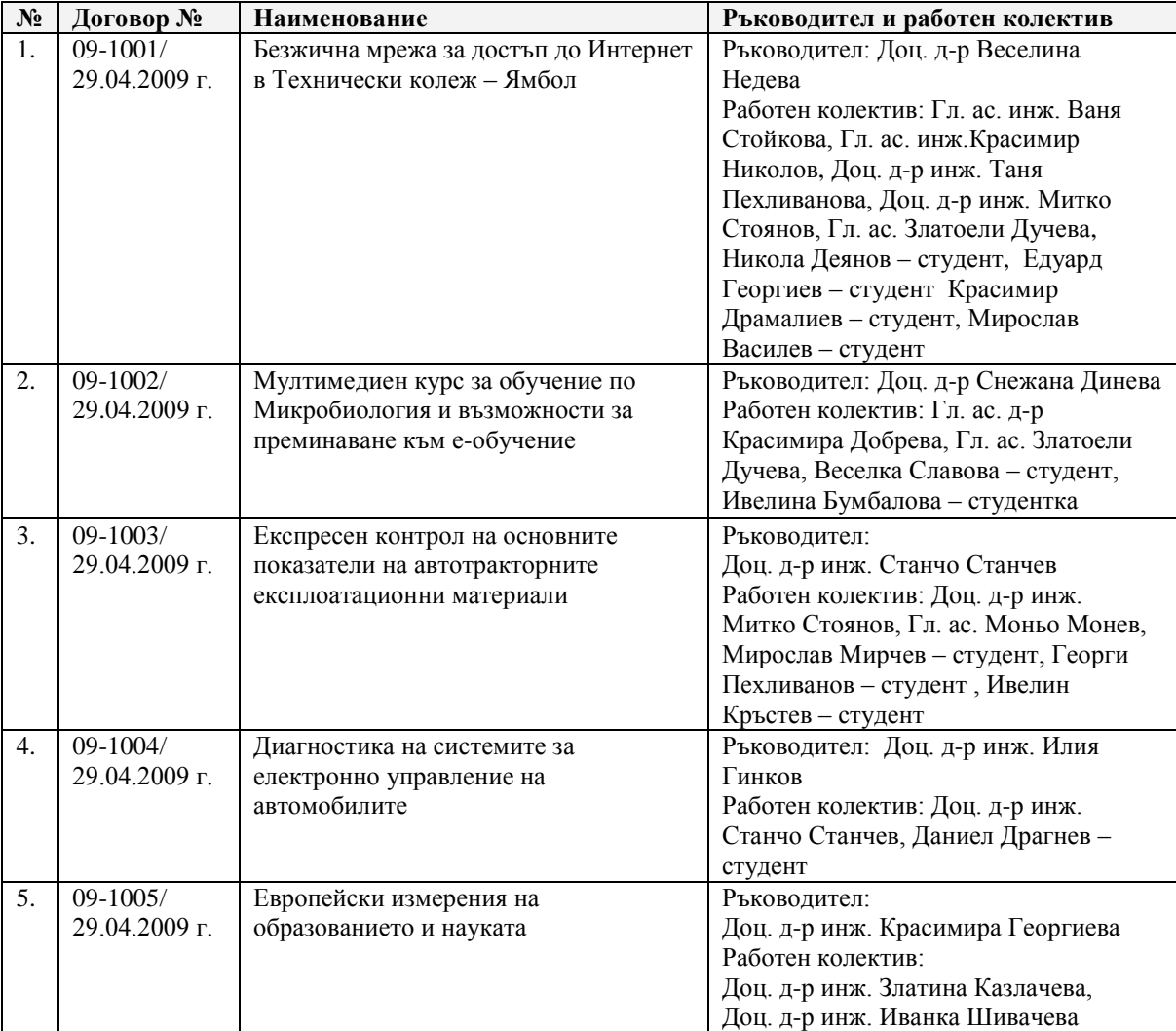